## Title

bayesirf — Bayesian IRFs, dynamic-multiplier functions, and FEVDs

Description Quick start Syntax Remarks and examples Also see

# Description

bayesirf creates and manipulates Bayesian impulse-response function (IRF) files that contain estimates of the IRFs, dynamic-multiplier functions, and forecast-error variance decompositions (FEVDs) created after estimation by bayes: var; see [BAYES] bayes: var.

bayesirf creates and manipulates Bayesian IRF files that contain estimates of the IRFs created after estimation by bayes: dsge or bayes: dsgenl; see [BAYES] bayes: dsge or [BAYES] bayes: dsgenl.

IRFs and FEVDs are described in [TS] irf.

## Quick start

```
Fit a Bayesian vector autoregression (VAR) model
    bayes, saving(bvarmcmc): var y1 y2 y3
Create IRF myirf and IRF file bayesirfs.irf
    bayesirf create myirf, set(bayesirfs)
```

Graph orthogonalized IRF for dependent variables y1 and y2 given a shock to y1 bayesirf graph oirf, impulse(y1) response(y1 y2)

```
Same as above, but present results in a table
bayesirf table oirf, impulse(y1) response(y1 y2)
```

See other bayesirf subcommands for additional Quick starts.

## Syntax

bayesirf subcommand ... [, ...]

| subcommand | Description                                                                                                 |
|------------|----------------------------------------------------------------------------------------------------|
| create     | create IRF file containing IRFs, dynamic-multiplier functions, and FEVDs;<br>[BAYES] <b>bayesirf create</b> |
| set        | set the active IRF file; [TS] irf set                                                                       |
| graph      | graph results from active file; [BAYES] bayesirf graph                                                      |
| cgraph     | combine graphs of IRFs, dynamic-multiplier functions, and FEVDs;<br>[BAYES] bayesirf cgraph                 |
| ograph     | graph overlaid IRFs, dynamic-multiplier functions, and FEVDs;<br>[BAYES] bayesirf ograph                    |
| table      | create tables of IRFs, dynamic-multiplier functions, and FEVDs from active file; [BAYES] bayesirf table     |
| ctable     | combine tables of IRFs, dynamic-multiplier functions, and FEVDs;<br>[BAYES] <b>bayesirf ctable</b>          |
| describe   | describe contents of active file; [TS] irf describe                                                         |
| add        | add results from an IRF file to the active IRF file; [TS] irf add                                           |
| drop       | drop IRF results from active file; [TS] irf drop                                                            |
| rename     | rename IRF results within a file; [TS] irf rename                                                           |

bayesirf can be used after bayes: var, bayes: dsge or bayes: dsgenl; see [BAYES] bayes: var, [BAYES] bayes: dsge, or [BAYES] bayes: dsgenl.

bayesirf set, describe, add, drop, and rename have the same syntax as their respective irf commands.

## **Remarks and examples**

#### stata.com

For examples and details about IRFs and other functions, see *Remarks and examples* in [BAYES] **bayesirf create**. Also see example 8 in [BAYES] **bayes: var**.

#### Also see

[TS] irf — Create and analyze IRFs, dynamic-multiplier functions, and FEVDs
[BAYES] bayes: dsge — Bayesian linear dynamic stochastic general equilibrium models
[BAYES] bayes: dsgenl — Bayesian nonlinear dynamic stochastic general equilibrium models
[BAYES] bayes: var — Bayesian vector autoregressive models

Stata, Stata Press, and Mata are registered trademarks of StataCorp LLC. Stata and Stata Press are registered trademarks with the World Intellectual Property Organization of the United Nations. StataNow and NetCourseNow are trademarks of StataCorp LLC. Other brand and product names are registered trademarks or trademarks of their respective companies. Copyright © 1985–2023 StataCorp LLC, College Station, TX, USA. All rights reserved.

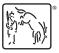

For suggested citations, see the FAQ on citing Stata documentation.